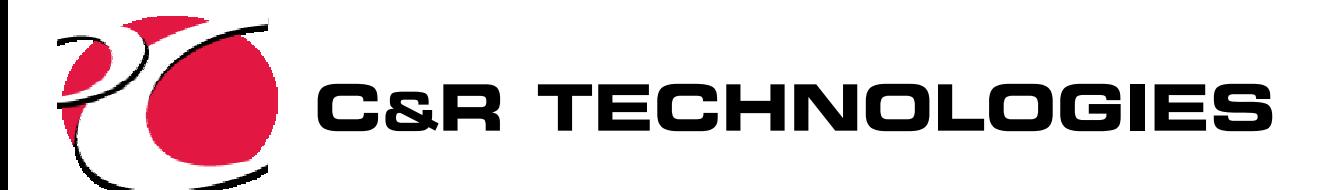

#### **Automated Multidisciplinary Optimization of a Space-based** Telescope (OptiOpt™ Part 2)

#### **TFAWS 2002**

#### **Brent Cullimore**

**C&R TECHNOLOGIES** 303.971.0292 Fax 303.971.0035

www.crtech.com

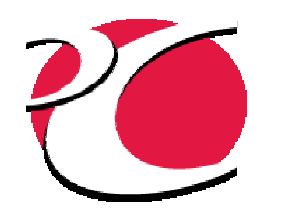

## **Automated Design Synthesis:** Part 2

- Part 1: Analysis codes were integrated, bottlenecks removed, and APIs added to enable external commands
- Final step: Integration with optimization engine ► Engineous' iSIGHT® selected
- Other possible automated analyses:
	- → Worst-case scenario searching
	- $\rightarrow$  Calibration to test data
	- DOE/Sensitivity
	- Statistical design (reliability, tolerancing)

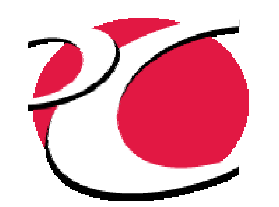

## **Example: Space-based Telescope Design**

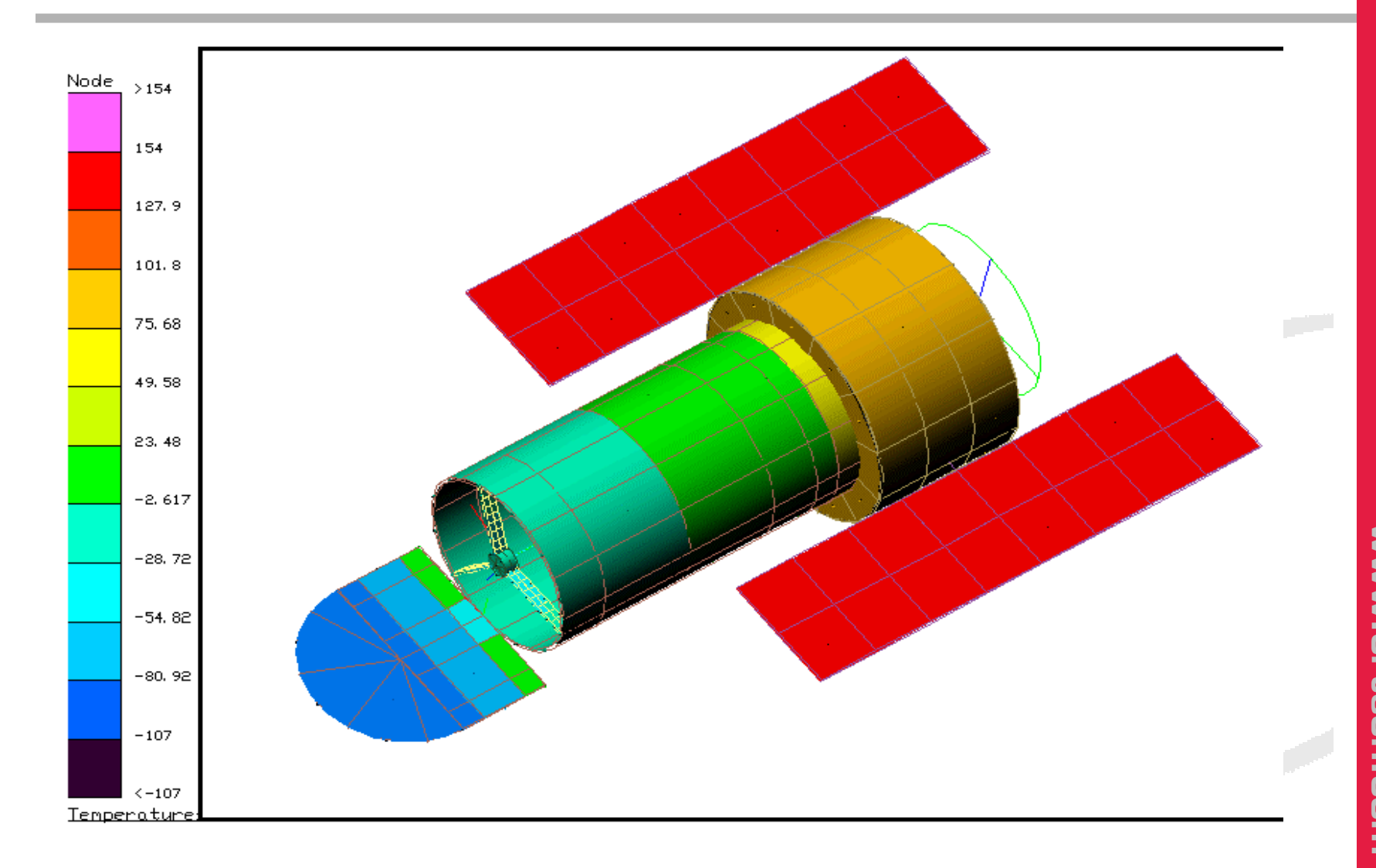

**COD** www.crtech. **TECHNOL** io<br>m com  $\boldsymbol{0}$ 

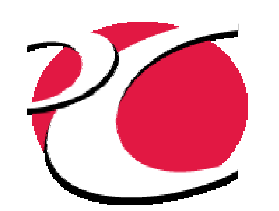

# **Summary of Optimization**

#### • Objective

 $\rightarrow$  Minimize structural mass plus thermal power penalty

#### • Design Variables

- $\rightarrow$  Stuctural: shell thickness, spider thickness, PM facesheet thickness, flex strut diameters
- $\rightarrow$  Thermal: shell heater power, isothermality

#### • Constraints

- $\rightarrow$  Optical: wave front error less than 0.046 $\lambda$ .
- Structural: fund freq. (<60Hz), cap launch stresses
- $\rightarrow$  Thermal: 66°F < T<sub>detector</sub> < 70°F

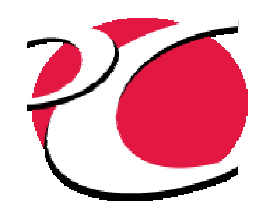

# Design Variables, Constraints, Objectives

- ● 4 dimensions and 2 thermal design parameters varied simultaneously
- Mass minimized; mass penalty for heater power
- ●● Optical wavefront error constrained
- Freq. of structural modes and launchstresses constrained

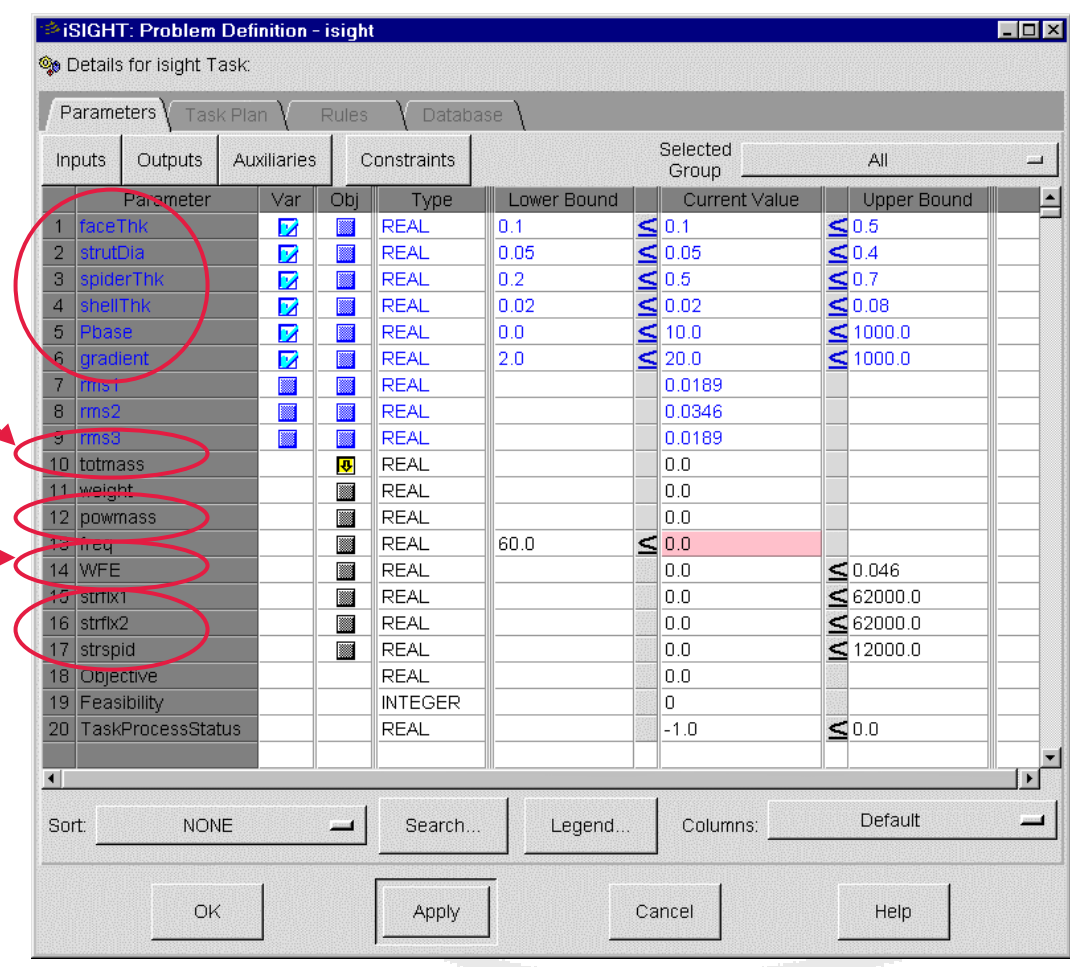

C&R<br>HECHNOLOGIES www.crtech.com  $\frac{\Omega}{\Pi}$ 

## **Design Evaluation Procedure: All Performed Automatically**

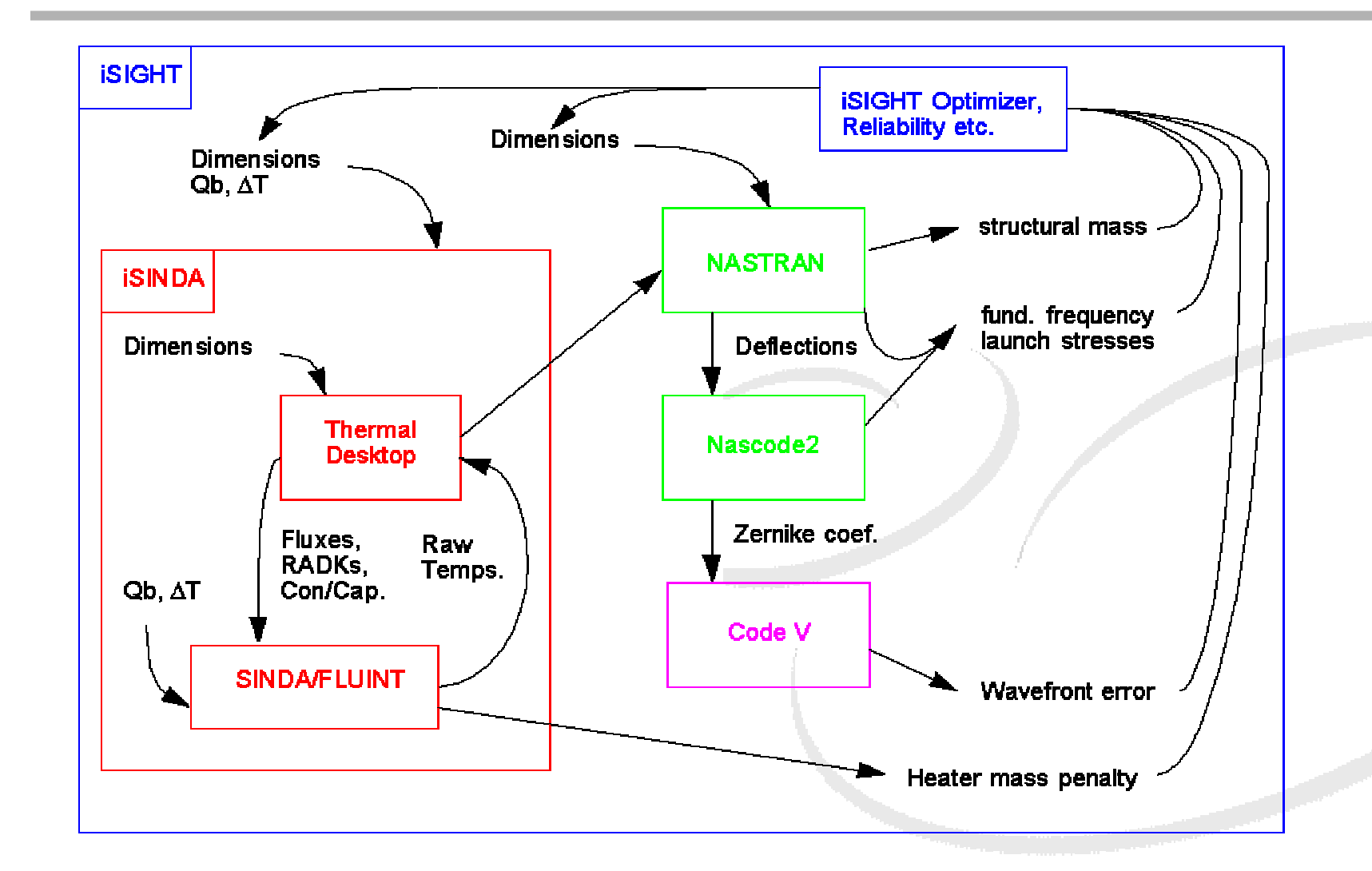

C<br>N<br>I www.crtech. **TECHNOLOGIE** com ៣

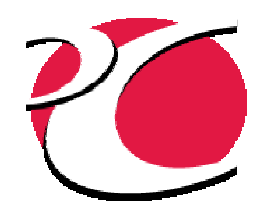

#### **Evaluation Procedure as** depicted in iSIGHT

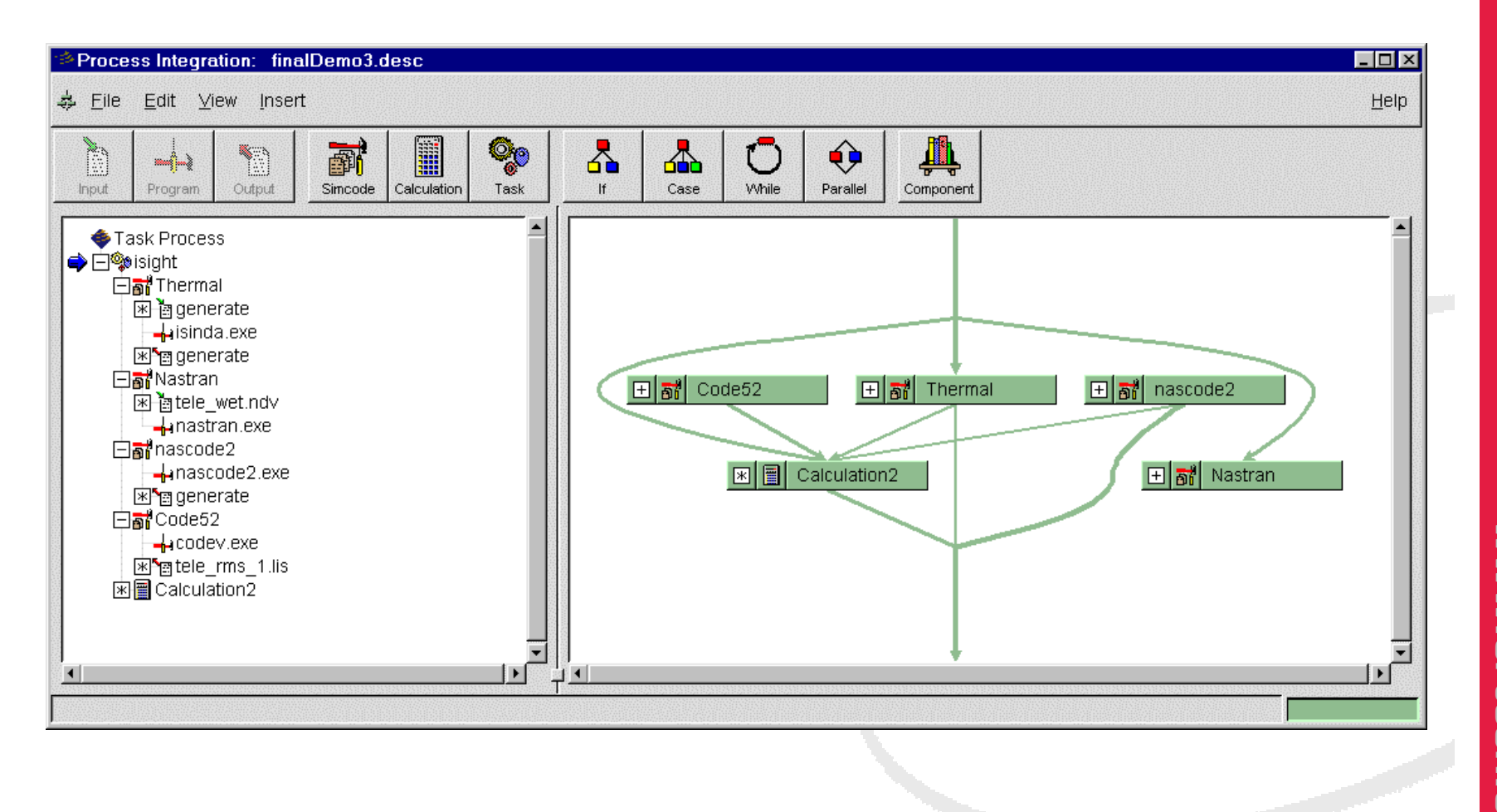

C<br>S<br>D www.crtech. **TECHNOLOGIE** com  $\mathbf{m}$ 

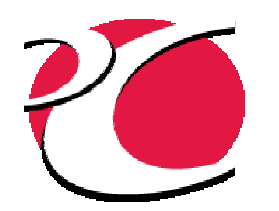

#### **Results**

#### • Two reasonable designs found (80 evaluations)

- Baseline: Invar shell/spider and ULE ceramic optics
- Alternative: cheaper, lighter aluminum structure and silica optics (usually difficult to achieve due to thermal distortions)

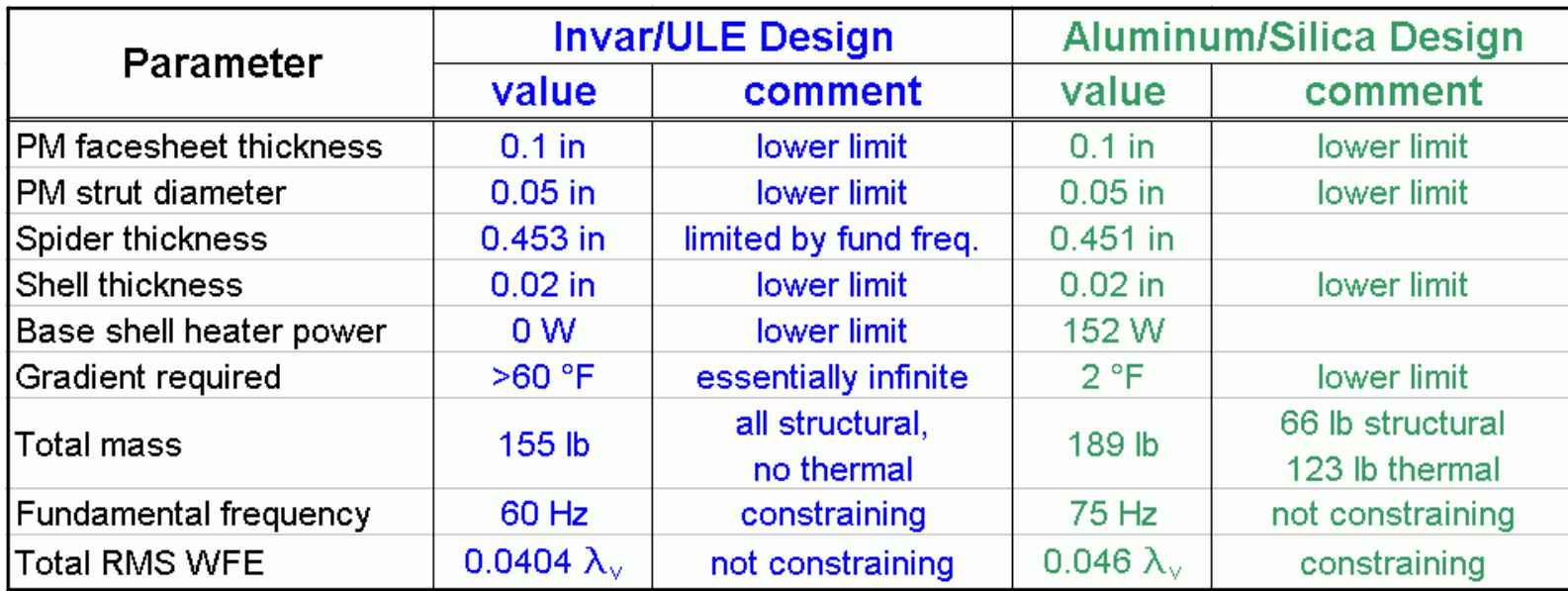

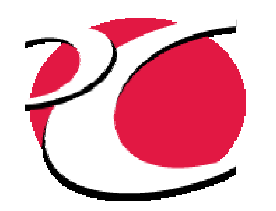

## Lessons Learned

- A one-time flow-down of requirements is still needed to generate the initial design
- Care is required to avoid an explosion of design variables for the specialty furthest from the requirements (thermal in this case):

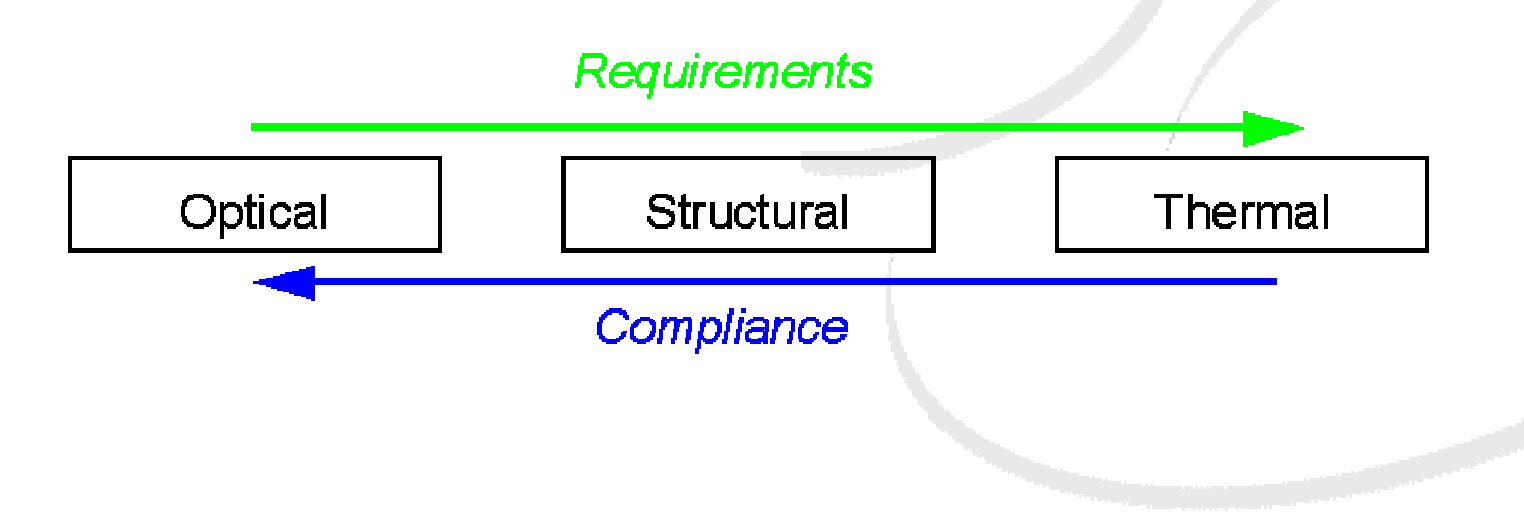

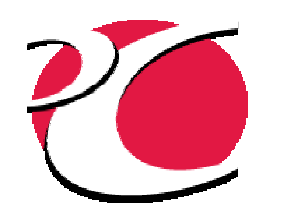

# **Other Multidisciplinary Integration Environments**

- ModelCenter<sup>®</sup> (Phoenix Integration)
- MSC/RD (MSC)
- Pointer<sup>®</sup> (Synapse)
- Visual DOC® (VR&D)
- DAKOTA (Sandia National Lab)
- Optimus<sup>®</sup> (LMS)
- BossQuattro (Samtech)

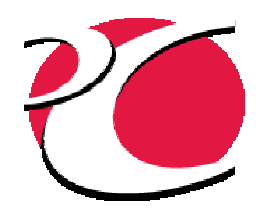

## Conclusions

- An means of automatically searching for an optimal thermal/structural/optical design has been demonstrated
	- **→ derived requirements and margin stack-up thereby** avoided
- The resulting capability augments but doesn't replace specialists